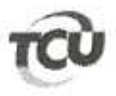

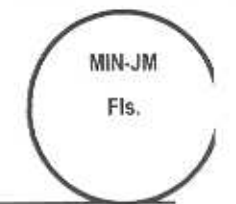

Excelentíssimo Ministro José Mucio Monteiro, relator do processo

 $TC - 032.070/2010 - 1$ 

Eliezer Soares Branquinho, CPF nº 163.812.461-20, residente na Rua Oliveira Marques nº 3.595, na cidade de Dourados/MS.

telefone (67) 8403-6768, nos termos do art. 163 do Regimento Interno,

requer:

() vista do processo acima referido;

(x) cópia do processo acima referido (peças 29 a 31).

Termos em que pede e espera deferimento.

Brasília, 28/03/2012

## **DESPACHO**

dulle

## 28/032012

Autorizo, com fundamento no art. 164 do Regimento Interno e nos termos da delegação de competência contida no art. 2º da Portaria nº 001/GM-JM/2011 a cópia da peça.

RICARDO GABAN FERNANDEZ

Chefe de Gabinete

## TERMO DE VISTA/RECEBIMENTO DE CÓPIAS

Declaro que nesta data obtive junto ao Gabinete do Ministro José Mucio Monteiro:

 $()$  vista

(x) cópia do processo acima referido (peças 29 a 31).

do processo referido no presente requerimento. Were

Brasília, 28/03/2012

Para verificar as assinaturas, acesse www.tcu.gov.br/autenticidade, informando o código 48156087.